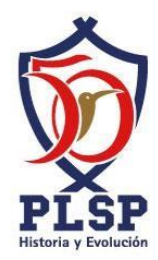

# Guía de temas Informática cuarto grado

# UNIDAD 1: Información Digital

## Búsqueda de información

- Buscador
- Navegador
- Ejemplos de buscadores
- Ejemplos de navegadores

# Evolución del procesamiento de la información.

Máquinas desde el ábaco hasta la primera computadora electrónica, con su correspondiente característica principal e inventor.

Generaciones de computadoras

#### De la 1ª a la 6ª generación

- Componente tecnológico característico de cada generación
- Dos características más relevantes de cada generación

# Codificación de la información

- Codificación
- Dato
- Información
- Unidades de almacenamiento

## Almacenamiento de información

- Almacenamiento
- Tipos: magnético, óptico y electrónico
- Dispositivos físicos
- Dispositivos lógicos

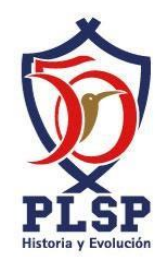

# **Malware**

- Virus
- Troyano
- Gusano
- Antivirus
- Spyware
- Phising
- Pharming
- Spam
- Keylogger
- Adware
- Antimalware

## Delitos informáticos

- Hackeo
- Ciberacoso
- Nética
- Piratería
- Web Obscura
- Policía cibernética

# UNIDAD 2: Procesamiento Digital de la Información

#### Tipos de Computadoras

- Macrocomputadoras características y ejemplos
- Minicomputadoras características y ejemplos
- Microcomputadoras características y ejemplos

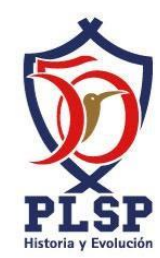

# Estructura interna de la computadora

- Unidad central de proceso
- Unidad de control
- Unidad aritmético lógica
- Memoria principal
- Memoria secundaria
- Memorias: RAM y ROM

#### Sistemas operativos

- Sistema Operativos
- Tipos
- Ejemplos de cada uno

#### Procesador de texto

Comandos básicos para edición de texto: cortar, copiar, pegar.

#### Clasificación de software

- Aplicación
- Sistema
- Programación
- Ejemplos de cada tipo de software

#### UNIDAD 3: Metodología de solución de problemas

Conceptos HTML

- Definición html
- Descripción de etiquetas: <head>, <br/> <br/>kody>, <header>, <p>, <h</><ht>>, <hr></>>>, <iframe>

#### Conceptos metodología

- tabla EPS
- Entrada
- Proceso

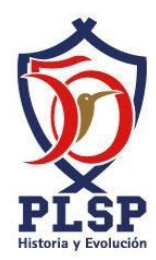

- Salida
- Algoritmo
- Diagrama de flujo
- Código.
- Pasos de la metodología de solución de problemas (análisis, tabla EPS, algoritmo, diagrama de flujo y codificación)

# PseInt para elaboración de algoritmos y diagramas de flujo

- Comandos para: entrada, proceso, salida, declarar, condicional.
- Figuras representativas de: entrada, proceso, salida, declarar, condicional.
- Elaboración de análisis de problemas: cálculo de índice de masa corporal, test de Cooper, calculadora basal, cálculo de velocidad, conversiones, cálculo de perímetro y/o área de figuras geométricas, compra de un artículo con descuento, cálculo de hipotenusa, compra de una casa, solución de ecuación de segundo grado, etc.
- Elaboración de algoritmos para problemas: cálculo de índice de masa corporal, test de Cooper, calculadora basal, cálculo de velocidad, conversiones, cálculo de perímetro y/o área de figuras geométricas, compra de un artículo con descuento, cálculo de hipotenusa, compra de una casa, solución de ecuación de segundo grado, etc.
- Elaboración de diagramas de flujo para problemas: cálculo de índice de masa corporal, test de Cooper, calculadora basal, cálculo de velocidad, conversiones, cálculo de perímetro y/o área de figuras geométricas, compra de un artículo con descuento, cálculo de hipotenusa, compra de una casa, solución de ecuación de segundo grado, etc.

# Conceptos básicos de programación

- Dato
- Constante
- Variable
- Tipos de datos

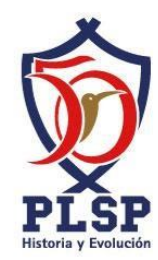

- Tipos de variables
- Operadores: matemáticos, de comparación y lógicos.
- Estructuras de control: condicional y repetitiva.

# Python

- Instrucciones para: entrada, proceso, salida, condicional.
- Codificación de problemas en la consola de Python: cálculo de índice de masa corporal, test de Cooper, calculadora basal, cálculo de velocidad, conversiones, cálculo de perímetro y/o área de figuras geométricas, compra de un artículo con descuento, cálculo de hipotenusa, compra de una casa, solución de ecuación de segundo grado, etc.
- Instrucciones y componentes básicos para elaboración de aplicaciones con IGU:
	- o Label
	- o Button
	- o Entry
	- o .set
	- o .get